Министерство образования и науки Российской Федерации Федеральное государственное бюджетное образовательное учреждение высшего профессионального образования «Владимирский государственный университет имени Александра Григорьевича и Николая Григорьевича Столетовых» (ВлГУ)

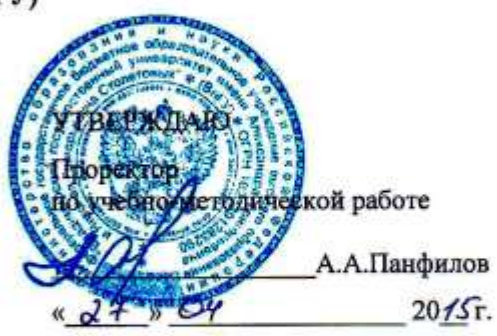

#### РАБОЧАЯ ПРОГРАММА ДИСЦИПЛИНЫ

Основы дизайна информационных проектов

(наименование дисциплины)

38.04.05 «Бизнес-информатика» Направление подготовки

Профиль/программа подготовки Предпринимательство и организация бизнеса в сфере

информационных технологий

Уровень высшего образования \_ магистратура

Форма обучения очная

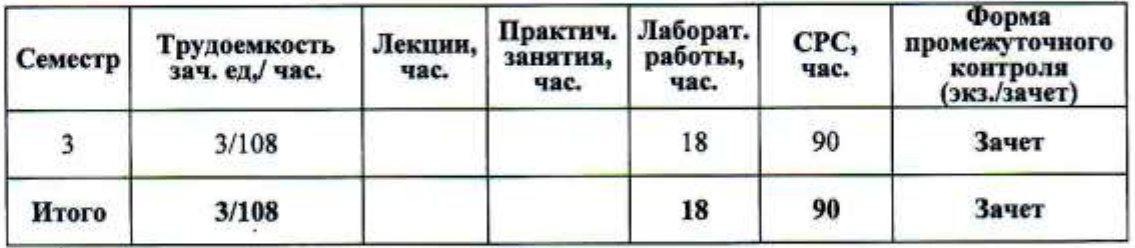

Владимир 2015

#### **1. ЦЕЛИ ОСВОЕНИЯ ДИСЦИПЛИНЫ**

Целями освоения дисциплины (модуля) «Основы дизайна информационных проектов» являются:

1. Формирование и закрепление практических навыков работы студентов с гипертекстовыми документами.

2. Овладение основными технологиями оформления веб-документов, современными средствами работы с гипертекстовыми документами и компьютерной графикой.

3. Формирование практических навыков работы в среде html, написание webстраниц с использованием функций форматирования текста и графики, позволяющие на приемлемом уровне создавать и поддерживать разнообразные Интернет-сайты.

#### **2. МЕСТО ДИСЦИПЛИНЫ В СТРУКТУРЕ ОПОП ВО**

Дисциплина «Основы дизайна информационных проектов» относится к вариативной части учебного плана магистратуры по направлению 38.04.05 «Бизнес-информатика», программа «Предпринимательство и организация бизнеса в сфере информационных технологий».

Дисциплина входит в блок Б1.В.ДВ.6 учебного плана подготовки магистров направления «Бизнес-информатика». Логически дисциплина связана с такими основными базовыми курсами как «Интернет-маркетинг», «Организация бизнеса в сфере информационных технологий» и др.

Знания, полученные в рамках изучения данной дисциплины, могут быть применены при прохождении практики, подготовке научно-исследовательской работы, научноисследовательского семинара и ВКР (магистерской диссертации).

### **3. КОМПЕТЕНЦИИ ОБУЧАЮЩЕГОСЯ, ФОРМИРУЕМЫЕ В РЕЗУЛЬТАТЕ ОСВОЕНИЯ ДИСЦИПЛИНЫ (МОДУЛЯ)**

Процесс изучения дисциплины направлен на формирование следующих общепрофессиональных компетенций:

- готовность к коммуникации в устной и письменной формах на русском и иностранном языках для решения задач профессиональной и научной деятельности (ОПК-1);

- способность к творческой адаптации к конкретным условиям выполняемых задач и их инновационным решениям (ОПК-3).

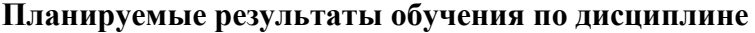

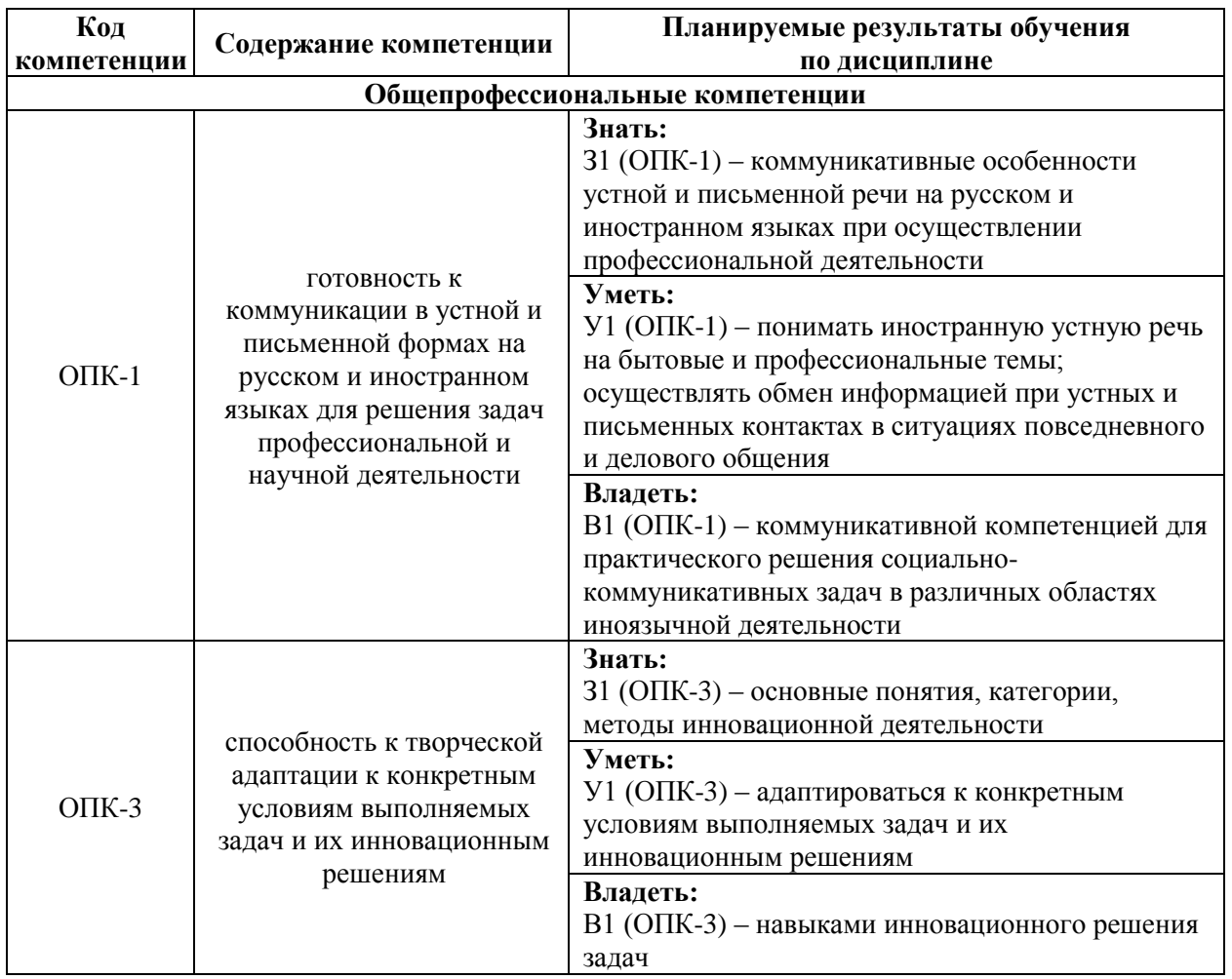

#### **4. СТРУКТУРА И СОДЕРЖАНИЕ ДИСЦИПЛИНЫ (МОДУЛЯ)**

Курс рассчитан на 18 часов лабораторных занятий, 90 часов самостоятельной работы. Общая трудоемкость дисциплины составляет 3 зачетные единицы, 108 часов. Промежуточная аттестация в форме зачета предусмотрена в 3-м семестре.

Таблица 2

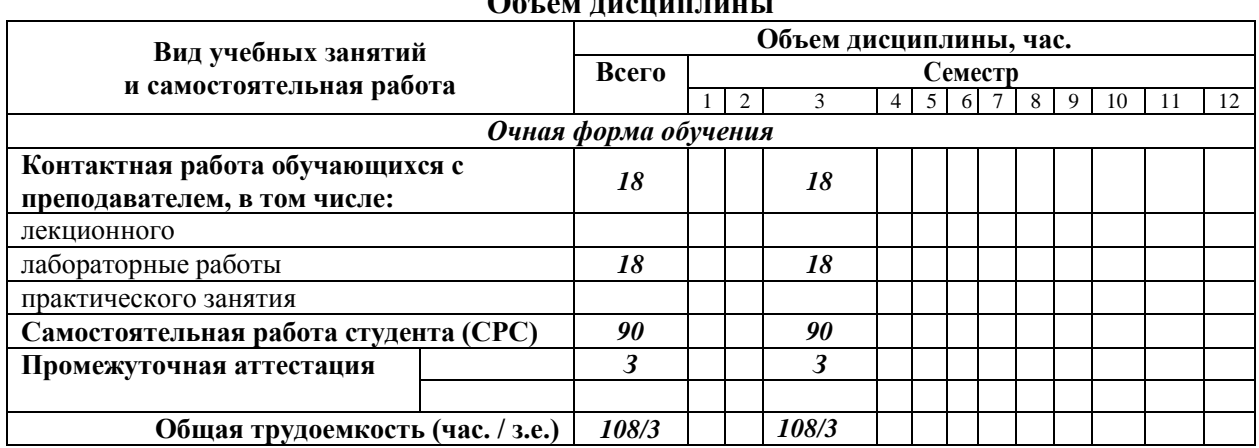

**Объем дисциплины** 

#### Таблица 3

#### **Структура дисциплины**

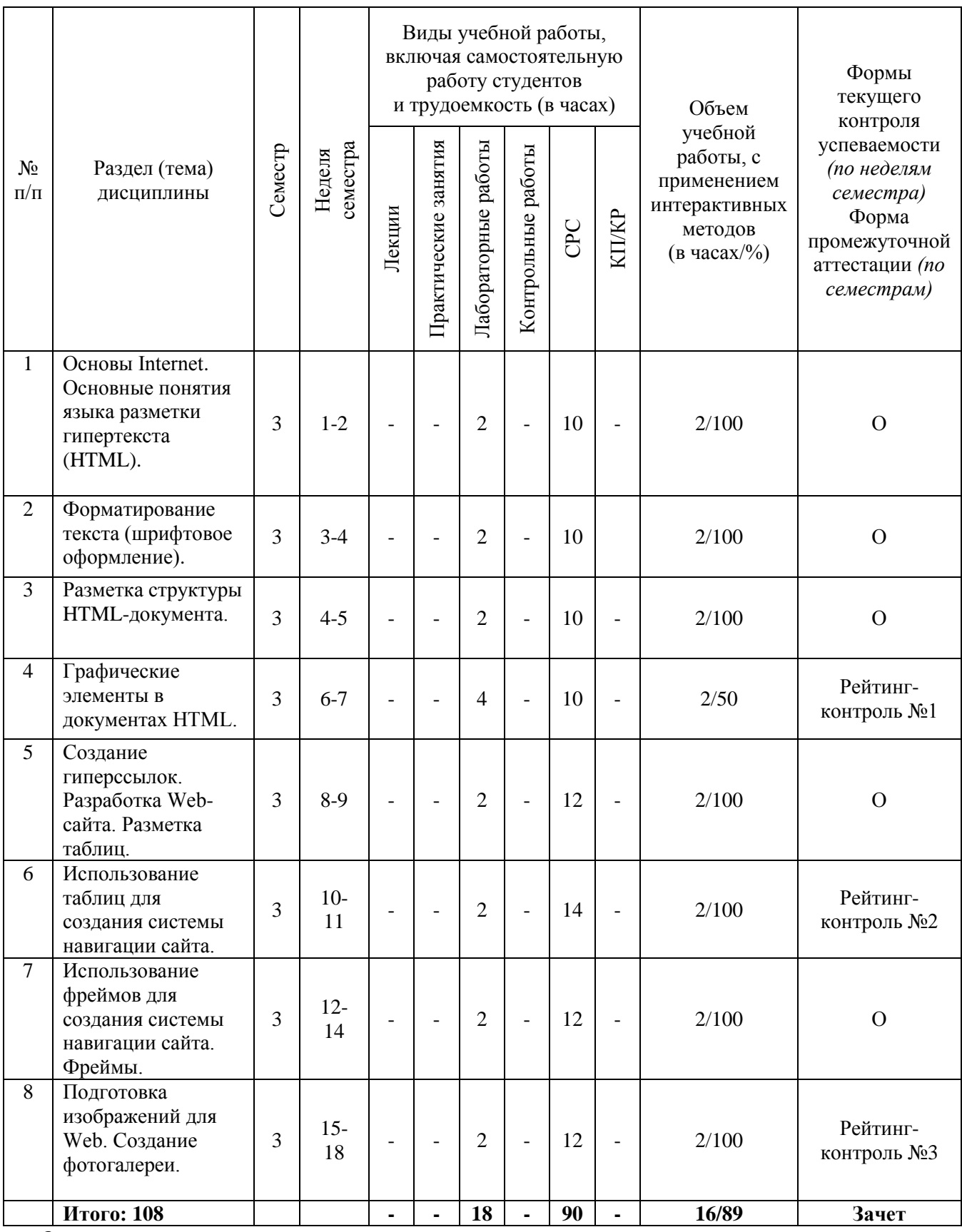

*О –опрос*

#### Таблица 4

#### **Содержание дисциплины**

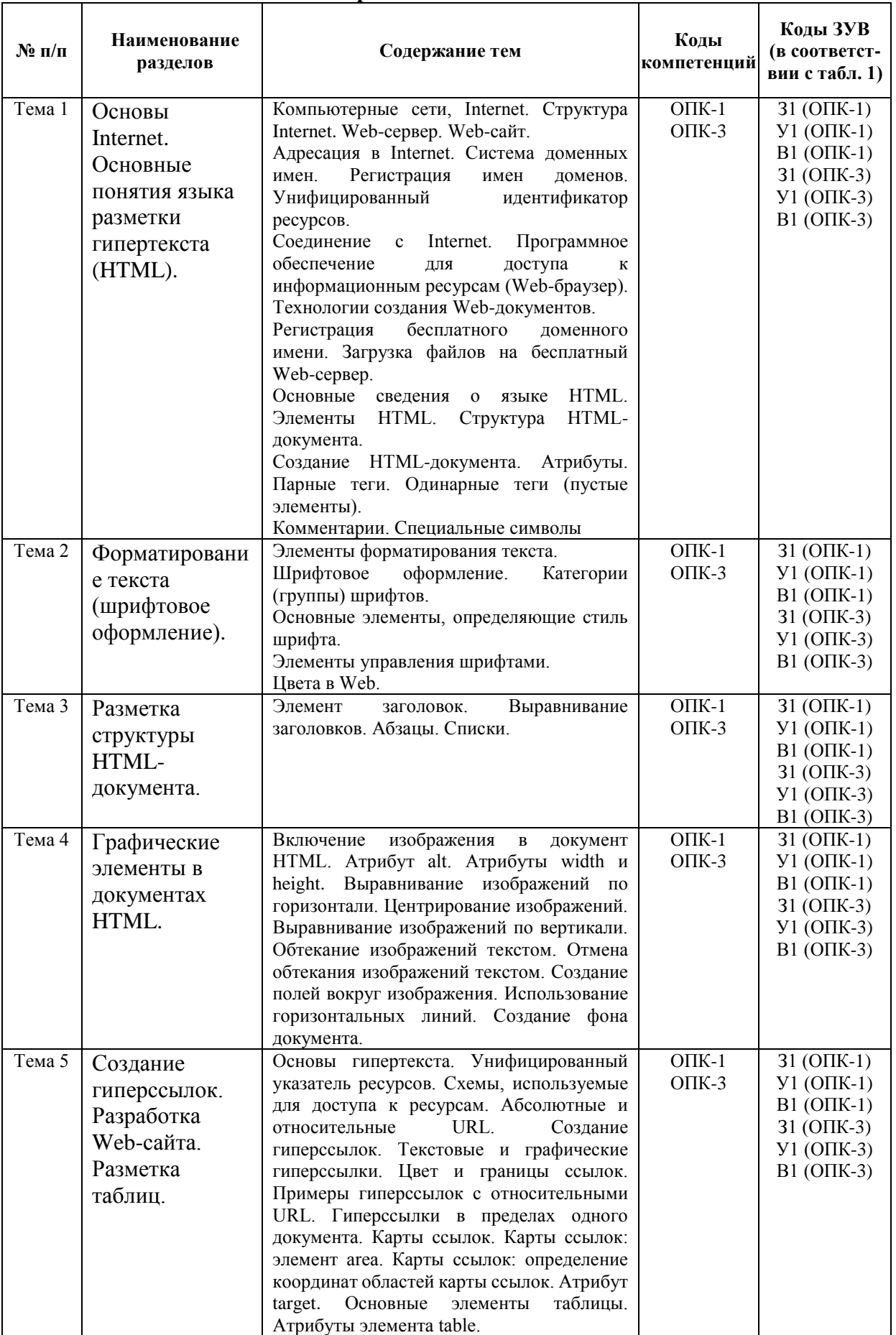

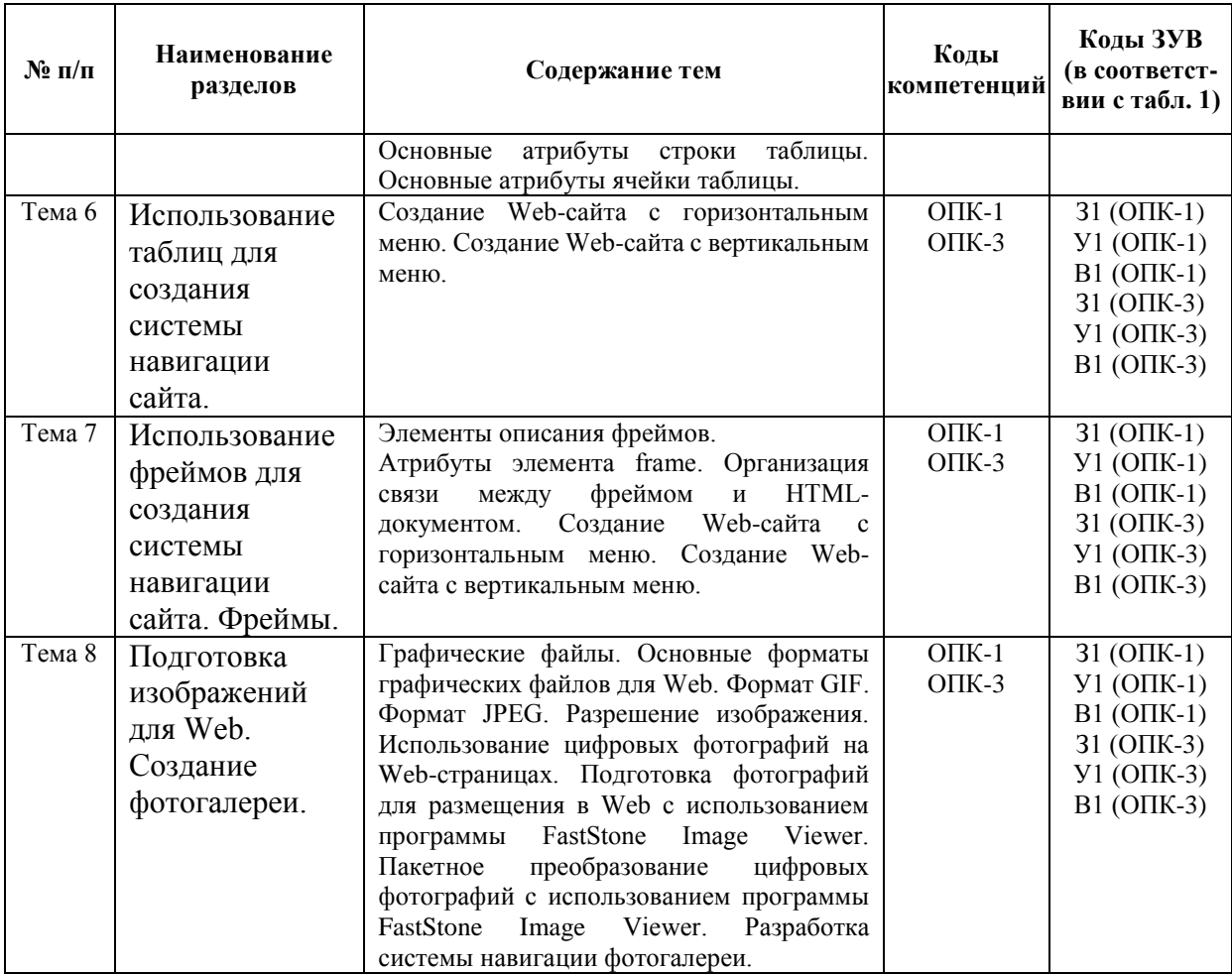

#### **5. ОБРАЗОВАТЕЛЬНЫЕ ТЕХНОЛОГИИ**

В соответствии с требованиями ФГОС ВО по направлению подготовки 38.04.05 «Бизнес-информатика» компетентностный подход к изучению дисциплины «Основы дизайна информационных проектов» реализуется путём проведения лабораторных занятий с применением мультимедийных технологий.

Преподавание дисциплины ведется с применением следующих видов образовательных технологий: информационные технологии, проблемное обучение, дискуссия, индивидуальное обучение, междисциплинарное обучение.

# **6. ОЦЕНОЧНЫЕ СРЕДСТВА ДЛЯ ТЕКУЩЕГО КОНТРОЛЯ УСПЕВАЕМОСТИ, ПРОМЕЖУТОЧНОЙ АТТЕСТАЦИИ ПО ИТОГАМ ОСВОЕНИЯ ДИСЦИПЛИНЫ И УЧЕБНО-МЕТОДИЧЕСКОЕ ОБЕСПЕЧЕНИЕ САМОСТОЯТЕЛЬНОЙ РАБОТЫ СТУДЕНТОВ**

#### **6.1. Перечень учебно-методического обеспечения для самостоятельной работы обучающихся по дисциплине**

Трудоемкость самостоятельной работы обучающихся по дисциплине «Основы дизайна информационных проектов» составляет 90 часов.

#### Таблина 5

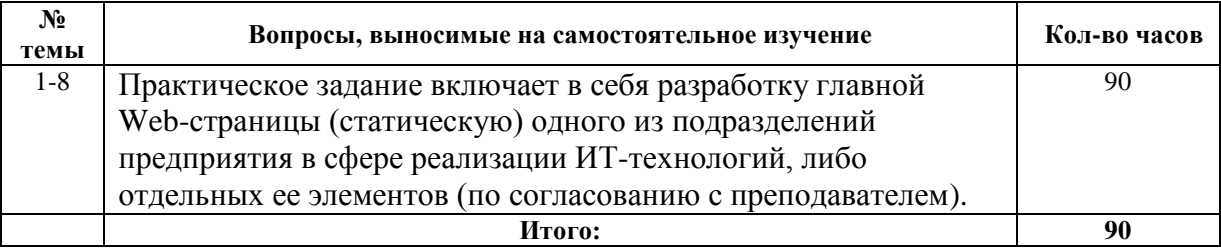

#### Вопросы для самостоятельного изучения

#### 6.2. Фонд оценочных средств для проведения промежуточной аттестации обучающихся по дисциплине «Основы дизайна информационных проектов»

Промежуточная аттестация обучающихся производится по результатам работы в 3 семестре в форме зачета. Обучающиеся допускаются к зачету по дисциплине в случае выполнения им учебного плана по дисциплине: выполнения всех заданий и мероприятий, предусмотренных программой дисциплины и согласно «Положению о рейтинговой системе комплексной оценки знаний студентов в ВлГУ».

#### Вопросы к зачету

- $1.$ Какие средства используют для передачи статики и динамики в композиции?
- 2. В каких случаях используют закрытую / открытую композицию?
- $\overline{3}$ . Понятие контраста и средства его выражения.
- $\overline{4}$ . Роль формата при построении композиции.

 $5<sub>1</sub>$ Правило «золотого сечения». Использование правила «третей» при размещении элементов композиции

6. Отношение «элементы - пространство» в композиции (доминанта элемента / пространства...).

 $7.$ Какие характеристики цвета можно использовать для позиционирования объектов в пространстве?

 $\mathbf{R}$ Способы подбора гармоничных цветов.

9. Шветовые сочетания «символ-фон» с точки зрения удобочитаемости информации с экрана.

- Характеристика различных классов Интернет-ресурсов  $10.$
- $11.$ Этапы разработки сайта
- 12. Основные стили сайтов
- $13<sub>1</sub>$ Принципы разработки логотипа
- $14.$ Функциональные возможности AdobeImageReady.
- $15.$ Функциональные возможности MacromediaDreamWeaver.
- $16<sub>1</sub>$ Функциональные возможности MicrosoftFrontPage.
- 17. Функциональные возможности AdobePhotoShop.
- 18. Функциональные возможности CorelDRAW.
- 19. Функциональные возможности MacromediaFLASH.
- $20.$ Классификация сайтов по объему и содержанию
- 21. Классификация сайтов по назначению
- $22<sub>1</sub>$ Этапы разработки сайта
- 23. Минималистский стиль в дизайне сайта
- 24. Информационный дизайн сайта
- 25. Создание дизайна в стиле Веб 2.0
- 26. Промостиль сайта
- 27. Характеристика Флеш-сайта
- 28. Способы структурирования информации.
- 29. Документирование логической и физической структуры сайта.
- 30. Основные компоненты Web-страницы.
- 31. Понятие навигации. Принципы построения системы навигации
- 32. Карта сайта. Требования по оформлению
- 33. Оформление навигационной схемы сайта
- 34. Требования по организации на Web-сайте функции поиска.
- 35. Краткая характеристика концепции дизайна
- 36. Символика цвета.
- 37. Средства композиции.
- 38. Виды композиции.
- 39. Факторы, затрудняющие восприятие информации с экрана
- 40. Приемы макетирования.
- 41. Принципы разработки модульной сетки.
- 42. Достоинства и недостатки фиксированных и адаптируемых страниц.
- 43. Зависимость размещения информации на странице от решаемой задачи.
- 44. Учет эргономики при разработке дизайна. Цветовое восприятие информации
- 45. Учет эргономики при разработке дизайна. Временное восприятие информации
- 46. Подготовка текстовой информации. Требования к стилю, содержанию, объему
- 47. Графика, используемая на Web-страницах. Виды графических элементов.
- 48. Принципы создания баннера.
- 49. Воздействие баннерной рекламы на пользователя.
- 50. Оптимизация ролика Flash. Внедрение в HTML-страницу.
- 51. Понятие карты ссылок. Способы создания.
- 52. Понятие «ролловера». Способы создания, отличия «ролловера» в ImageReadyи

Macromedia Flash.

- 53. Возможности Flash по созданию сайтов.
- 54. Критерии оценки сайта.
- 55. Этапы стандартного тестирования сайта.
- 56. Методика тестирования сайта на аудитории.
- 57. Требования к изображениям для Web
- 58. Основные графические форматы файлов, используемые в Интернет
- 59. Параметры оптимизации изображений
- 60. Понятие фрагмента, типы фрагментов, способы создания фрагментов
- 61. Параметры оптимизации фрагментов изображения
- 62. Элементы информационной архитектуры сайта.
- 63. Основные компоненты WEB-страницы.
- 64. Факторы, влияющие на восприятие информации.
- 65. Принципы размещения информации на сайте.
- 66. Способы создания анимации.
- 67. Назначение карты изображения ImageMap.
- 68. Динамические элементы Web-страниц.
- 69. Способы снижения визуального шума.
- 70. Способы повышения четкости подачи информации;
- 71. Редизайн: понятие, назначение.
- 72. Принципы редизайна.

#### **6.3. Перечень компетенций с указанием этапов их формирования в процессе освоения образовательной программы**

В ходе промежуточной аттестации осуществляется контроль освоения компетенций в соответствии с этапами их формирования.

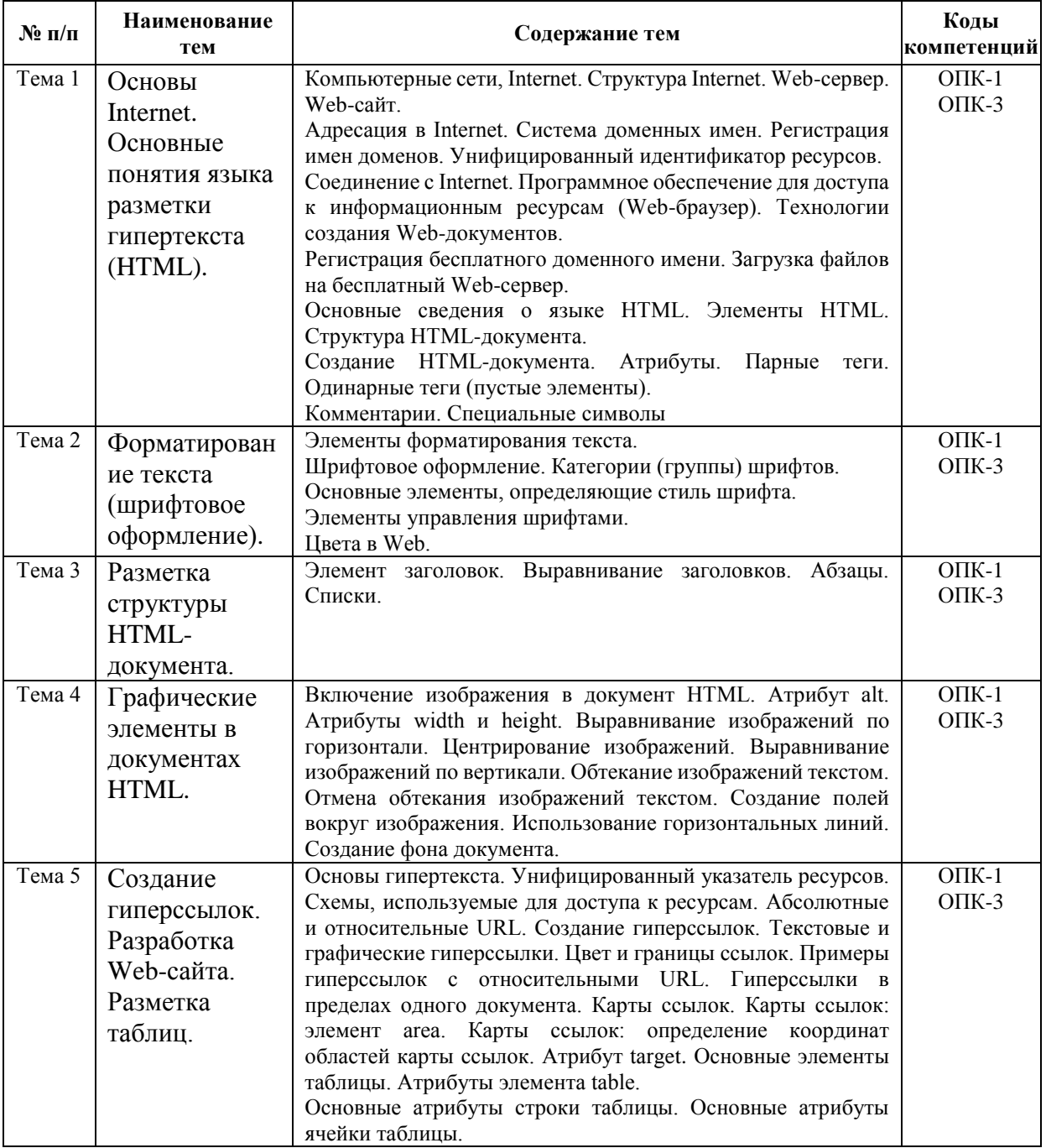

#### **Этапы формирования компетенций в ходе изучения дисциплины «Основы дизайна информационных проектов»**

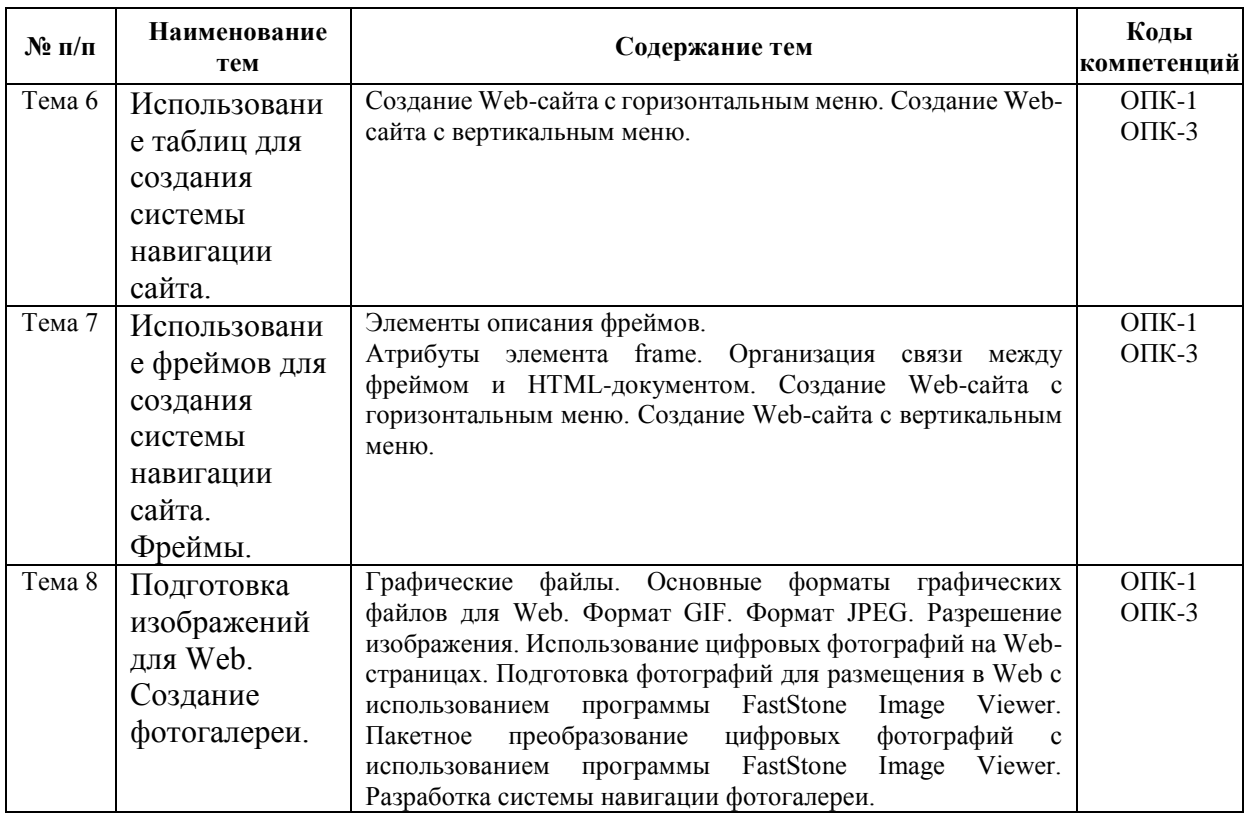

#### **Описание показателей и критерии оценивания компетенций по этапам их формирования, описание шкал оценивания**

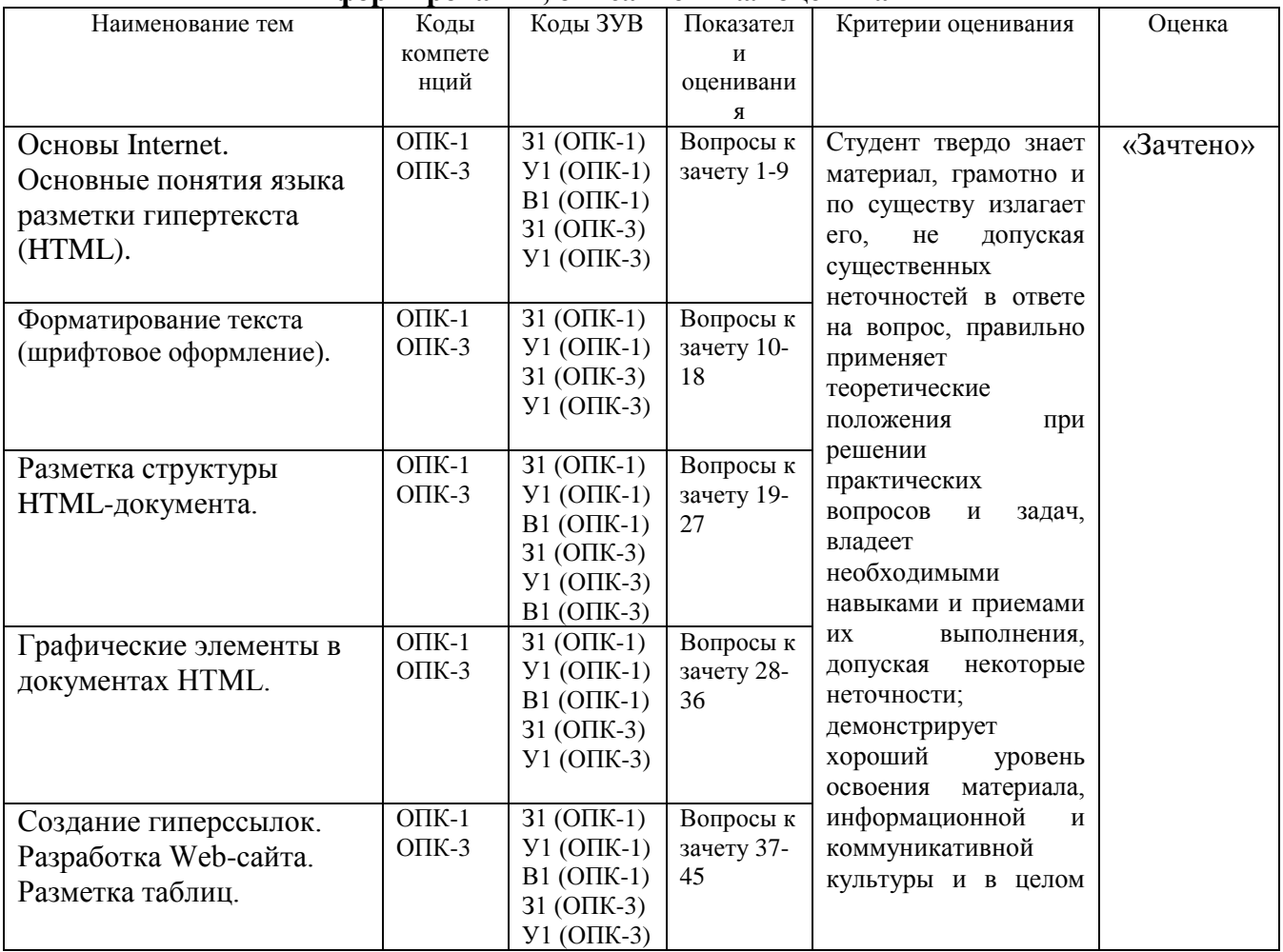

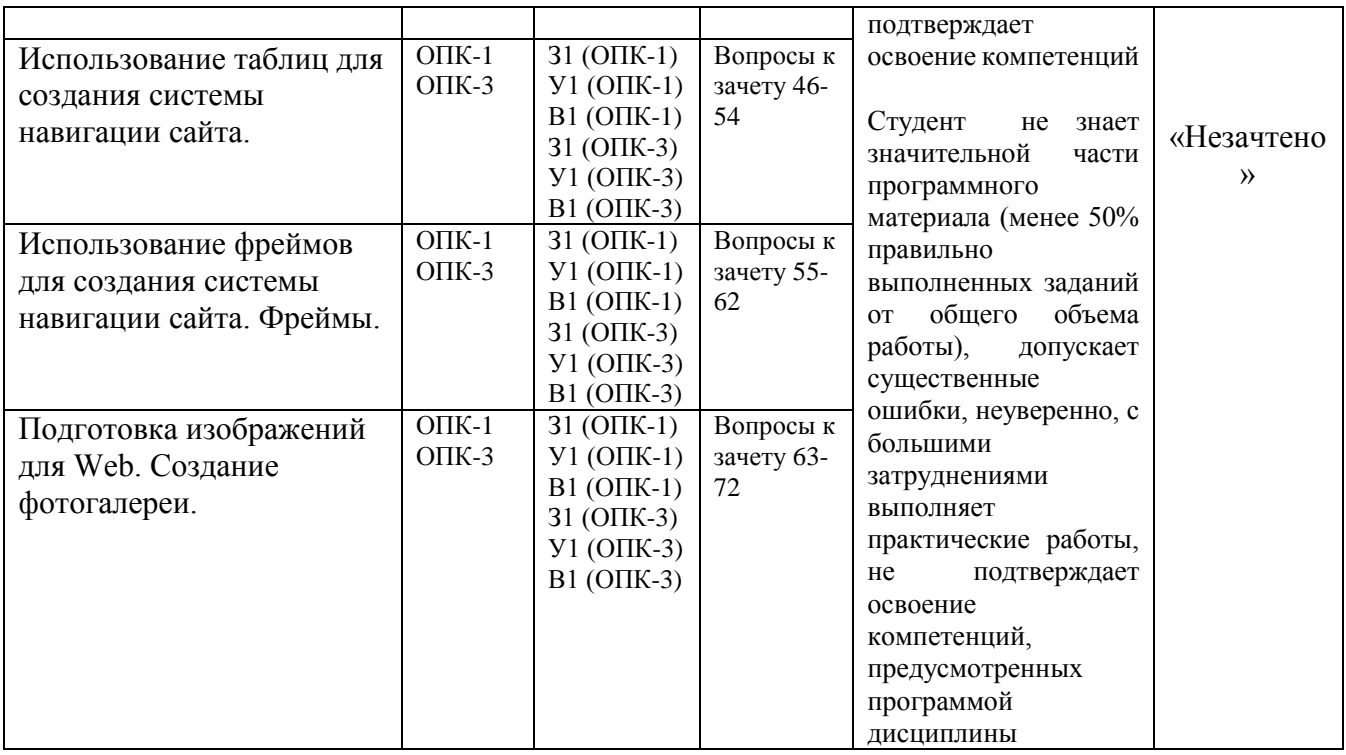

#### **6.5. Типовые контрольные задания или иные материалы, необходимые для оценки знаний, умений, навыков и (или) опыта деятельности, характеризующих этапы формирования компетенций в процессе освоения образовательной программы**

#### **Примеры тестовых заданий по дисциплине «Основы дизайна информационных проектов» Тест 1**

**1.** Пример кода: h1 { color: blue}

В приведенном выше примере color: blue – определение правило. h1 является –

- a. Селектором
- b. Определением
- c. Значением
- d. Свойством

**2.** Какой из следующих элементов используется в качестве структурного контейнера для элементов формы?

- $a.$   $\langle$ hr $\rangle$
- b. <frame>
- $c.$   $\langle$ button $\rangle$
- d. <fieldset>
- e. <label>

**3.** Какая из следующих спецификаций правильная для определения цветового стиля?

- a. H1 {color: FF-00-88}
- b. H1 {color: red}
- c. H1 {font-color: red}
- d. H1 {color: rgb(#D46A11)}
- e. H1 {color: 66.7%/66.7%/73.3%}

4. Сервис валидации W3C CSS представляет собой бесплатный сервис созданный консорциумом Word Wide Web, которая проверяет каскадные таблицы стилей (CSS) на наличие ошибок, опечаток или неправильного использования.

Ссылаясь на вышеуказанную информацию, которую одной из следующих особенностей сервис валидации CSS предоставляет.

а. предлагает исправления для кроссбраузерной совместимости

b. говорит вам, какие спецификации вашего CSS-файла не соответствует спецификации **CSS** 

с. определяет потенциальные риски юзабилити

d. меняет вашу CSS-спецификацию на основе соответствия требованиям

е. позволяет загрузить исправленную версию вашего CSS-файла

5. Пример кода:

<select name="options"> <option value="1" selected>One</option> <option value="2">Two</option> <option value="3">Three</option> <option value="4">Four</option>  $\le$ select $>$ 

Что будет отправлено с формы как значение "options"-элемента, если форма отправляется без изменений?

a Null

b. SELECTED

 $c.1$ 

d. One

e. "Three"

6. Пример кода: H1 {color: black;}

Этот CSS-код определяет цвет "black" для всех элементов <h1>. Что надо добавить в таблицу стилей, чтобы определить цвет "white" только для элемента <hl> с атрибутом  $class="w1"$ 

Выберите один ответ:

a.  $h1.w1$  {color: white:}

- $b. h1. black$  {color: white: }
- c. h1 {color: black; color: white;}
- d.  $h1$  {color: white;}
- e.  $h1#w1$  {color: white;}

7. Возможности CSS?

Выберите по крайней мере один ответ:

- а. Управление представлением данных для различных сред, устройств
- b. Изменение HTML-кода веб страницы
- с. Управление визуальным представлением контента
- d. Изменение содержания контента

8. Какой тег определяет переход на следующую строку?

- $a.   
 **br**$
- $h \leq a$
- $c. <$ div $>$
- $d. \langle img \rangle$

**9.** Что является основным недостатком использования кэш браузера?

a. Данные могут быть не обновляемыми.

- b. Вызывают повторение операции.
- c. Увеличивает время загрузки.

d. Нельзя использоваться шифрование. Некоторые интернет-провайдеры не поддерживают его.

**10.** С помощью какой цветовой модели представлен цвет в шестнадцатеричном виде

a. CMYK т.е. цвет определяется четверкой: C – голубым,M – пурпурным,Y – желтым,K – черным.

- b. Gradient
- c. RGB т.е. цвет определяется тройкой: R красный, G зеленый, B синий

d. Web-safe

e. HSB т.е. цвет определяется тройкой: H – оттенок, S – насыщенность, B – яркость

#### **11.** Какие способы верстки Web-страниц есть?

- a. блочные
- b. табличные
- c. иерархические
- d. реляционные

**12.** Какие действия возможны над селекторами в CSS?

- a. Создание псевдоселекторов
- b. Комбинирование классов, псевдоклассов, классов и идентификаторов
- c. Позиционирование селекторов
- d. Комбинирование классов, псевдоклассов и идентификаторов
- e. Группировка селекторов

#### **13.** Веб-страница однозначно определяется

- a. изображениями
- b. содержанием
- c. css-файлом
- d. адресом url
- e. веб-сервером

#### **14.** Какие теги из перечисленных ниже определяют элементы-контейнеры?

- $a. <$ img $>$
- $b. <$ div $>$
- $c. <sub>4</sub>$
- $d. <\neg$

**15.** Пример кода: .important {backgroung: yellow}

В приведенном выше стилевом определении к какому элементу необходимо добавить "!importan" для того что бы цвет при визуализации был желтым

- a. имени
- b. имени класса
- c. идентификатору
- d. свойству стиля
- e. типу
- f. тегу
- g. значению стилевого свойства

**16.** WWW - это...

a. WWW - графическое инструментальное средство поиска информации по гипертекстовым ссылкам. Информация на WWW-серверах хранится в виде наборов документов

b. программа, осуществляющая автоматический поиск файлов информации с заданным именем

c. программа, позволяющая просматривать информацию, содержащуюся на конкретном сервере в Internet

**17**. Cервер - это...

a. персональный компьютер, подключенный к сети, через который пользователь получает доступ к её ресурсам

b. техническое устройство

c. два или более абонентов вычислительной сети, соединенных каналом связи

d. компьютер, подключенный к сети и обеспечивающий ее пользователей определенными услугами

**18.** Страница - наименьшая единица Всемирной информационной сети:

- a. в какой то степени верно
- b. в какой то степени не верно
- c. верно
- d. не верно

**19.** Переход от страницы к странице во Всемирной информационной сети бесконечен и называется фреймом (на самом деле - серфинг)

- a. в какой-то степени верно
- b. в какой-то степени не верно
- c. не верно
- d. верно

**20.** Сайт - это группа страничек, принадлежащих одной и той же фирме, организации или частному лицу и связанных между собой по содержанию:

- a. в какой-то степени верно
- b. в какой-то степени не верно
- c. не верно
- d. верно

**21.** Располагается ли фреймовая структура в пределах одного сайта

- a. верно
- b. не верно
- c. в какой-то степени верно
- d. в какой-то степени не верно

**22.** Гипертекст - это...

a. текст, созданный на страницах WWW с помощью программы Microsost Internet Assistant for Word

b. текст, созданный на страницах WWW c помощью программы Netscape Navigator

c. текст, не содержащий в себе связи с другими текстами, графической, видео или звуковой информацией

d. текст, содержащий в себе связи с другими текстами, графической, видео или звуковой информацией

**23.** Провайдер - это...

- a. устройство для подключения к интернет
- b. поставщик услуг интернет
- c. договор на подключение к интернет
- d. системное устройство

**24.** Компьютеры, самостоятельно подключенные к Internet, называются... IPX

- a. серверами
- b. маршрутизаторами
- c. хост-компьютерами

**25.** Назначение электронной почты e-mail...

- a. просмотр Internet страниц
- b. обмен текстовой информацией между различными компьютерными системами
- c. обмен гипертекстовой информацией
- d. обмен файлами

**26.** Web-страница должна быть такой, чтобы...

- a. не появлялась горизонтальная полоса прокрутки
- b. не появлялась вертикальная полоса прокрутки
- c. появлялась вертикальная полоса прокрутки
- d. появлялась горизонтальная полоса прокрутки

#### **Критерии оценки тестирования студентов**

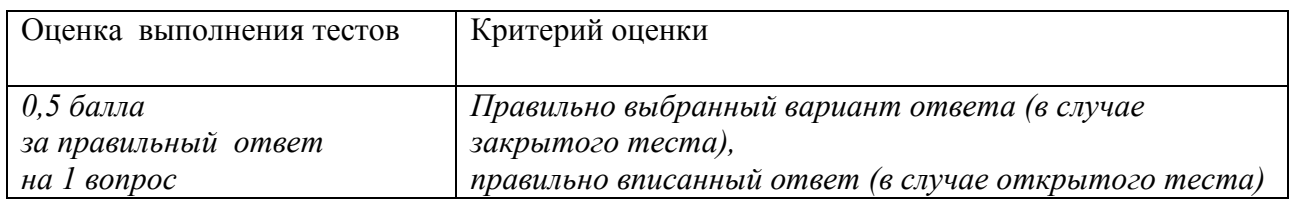

#### **Регламент проведения мероприятия и оценивания**

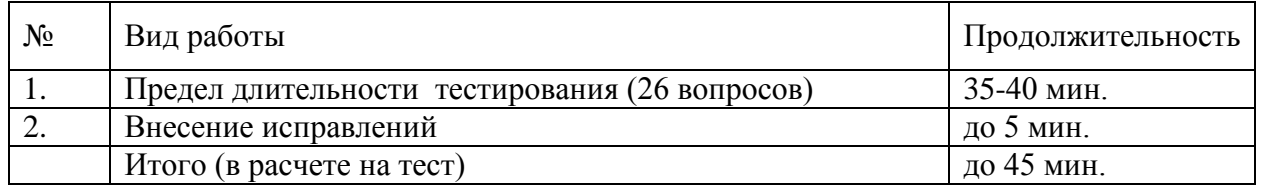

#### **Задания к текущему контролю** *Рейтинг-контроль №1*

**Задание:** Разработка и презентация Web-страницы на тему: защита окружающей среды, инновационные технологии, электронный бизнес.

#### *Рейтинг-контроль №2*

**Задание:** Разработка Web-сайта на тему: оказания ИТ-услуг, ИТ-аутсорсинг; продажа программных продукций.

#### *Рейтинг-контроль № 3*

**Задание:** Разработка Web-сайта на тему: страхование в сфере ИКТ, оказание услуг по защите интеллектуальной собственности, оказание образовательных услуг в сфере ИТ.

#### **Оценка выполнения задания**

#### **Регламент выполнения заданий**

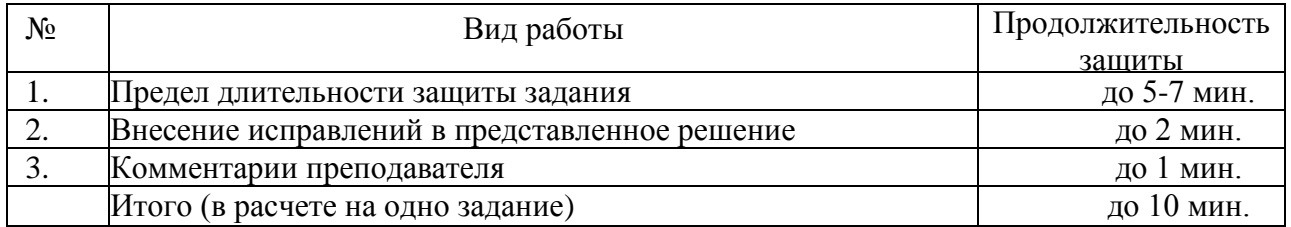

#### **Критерии оценки выполнения заданий**

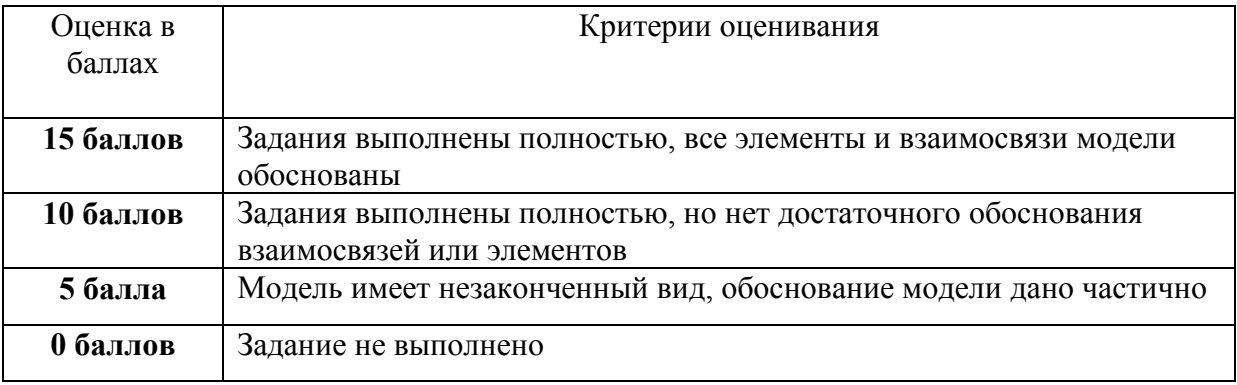

#### **Темы для устного опроса на лабораторных занятиях**

*Тема 1. Основы Internet. Основные понятия языка разметки гипертекста (HTML).*

1. Компьютерные сети, Internet. Структура Internet. Web-сервер. Web-сайт.

2. Адресация в Internet. Система доменных имен. Регистрация имен доменов. Унифицированный идентификатор ресурсов.

3. Соединение с Internet. Программное обеспечение для доступа к информационным ресурсам (Web-браузер). Технологии создания Web-документов.

4. Регистрация бесплатного доменного имени. Загрузка файлов на бесплатный Web-сервер.

5. Основные сведения о языке HTML. Элементы HTML. Структура HTMLдокумента.

6. Создание HTML-документа. Атрибуты. Парные теги. Одинарные теги (пустые элементы).

7. Комментарии. Специальные символы.

*Тема 2. Форматирование текста (шрифтовое оформление).*

- 1. Элементы форматирования текста.
- 2. Шрифтовое оформление. Категории (группы) шрифтов.
- 3. Основные элементы, определяющие стиль шрифта.
- 4. Элементы управления шрифтами.
- 5. Цвета в Web.

*Тема 3. Разметка структуры HTML-документа.*

- 1. Элемент заголовок. Выравнивание заголовков.
- 2. Абзацы.
- 3. Списки.

*Тема 4. Графические элементы в документах HTML.*

1. Включение изображения в документ HTML. Атрибут alt. Атрибуты width и height.

2. Выравнивание изображений по горизонтали. Центрирование изображений.

3. Выравнивание изображений по вертикали. Обтекание изображений текстом.

4. Отмена обтекания изображений текстом. Создание полей вокруг изображения.

5. Использование горизонтальных линий. Создание фона документа.

*1. Тема 5. Создание гиперссылок. Разработка Web-сайта. Разметка таблиц.*

2. Основы гипертекста. Унифицированный указатель ресурсов. Схемы, используемые для доступа к ресурсам. Абсолютные и относительные URL. Создание гиперссылок.

3. Текстовые и графические гиперссылки. Цвет и границы ссылок. Примеры гиперссылок с относительными URL. Гиперссылки в пределах одного документа. Карты ссылок.

4. Карты ссылок: элемент area. Карты ссылок: определение координат областей карты ссылок. Атрибут target.

5. Основные элементы таблицы. Атрибуты элемента table.

6. Основные атрибуты строки таблицы. Основные атрибуты ячейки таблицы.

*Тема 6. Использование таблиц для создания системы навигации сайта.*

1. Создание Web-сайта с горизонтальным меню.

2. Создание Web-сайта с вертикальным меню.

*Тема 7. Использование фреймов для создания системы навигации сайта.*

1. Элементы описания фреймов.

2. Атрибуты элемента frame.

3. Организация связи между фреймом и HTML-документом.

4. Создание Web-сайта с горизонтальным меню.

5. Создание Web-сайта с вертикальным меню.

*Тема 8. Подготовка изображений для Web. Создание фотогалереи.*

1. Графические файлы. Основные форматы графических файлов для Web.

2. Формат GIF. Формат JPEG. Разрешение изображения. Использование цифровых фотографий на Web-страницах. Подготовка фотографий для размещения в Web с использованием программы FastStone Image Viewer.

3. Пакетное преобразование цифровых фотографий с использованием программы FastStone Image Viewer. Разработка системы навигации фотогалереи.

#### **Регламент проведения мероприятия и критерии оценивания**

#### **Оценка устного ответа на вопросы**

Опрос студентов учебной группы осуществляется по перечню вопросов по темам практических занятия и вопросов, предложенных к обсуждению. Среднее время обсуждения вопроса - 5-7 мин.

#### **Регламент проведения устного опроса**

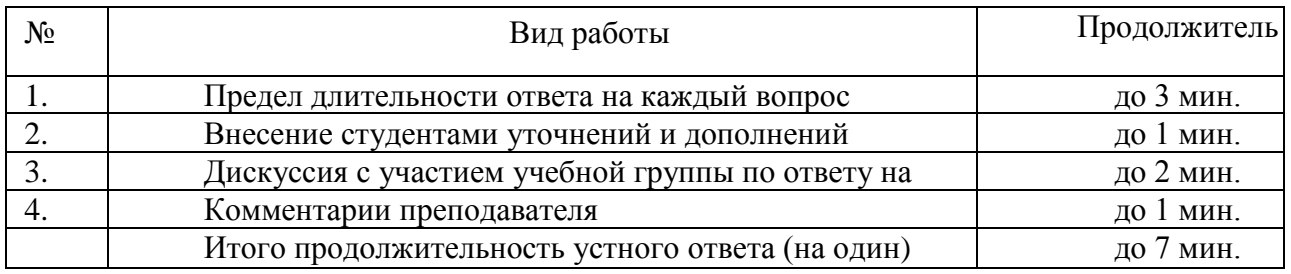

#### **Критерии оценки устных ответов студентов**

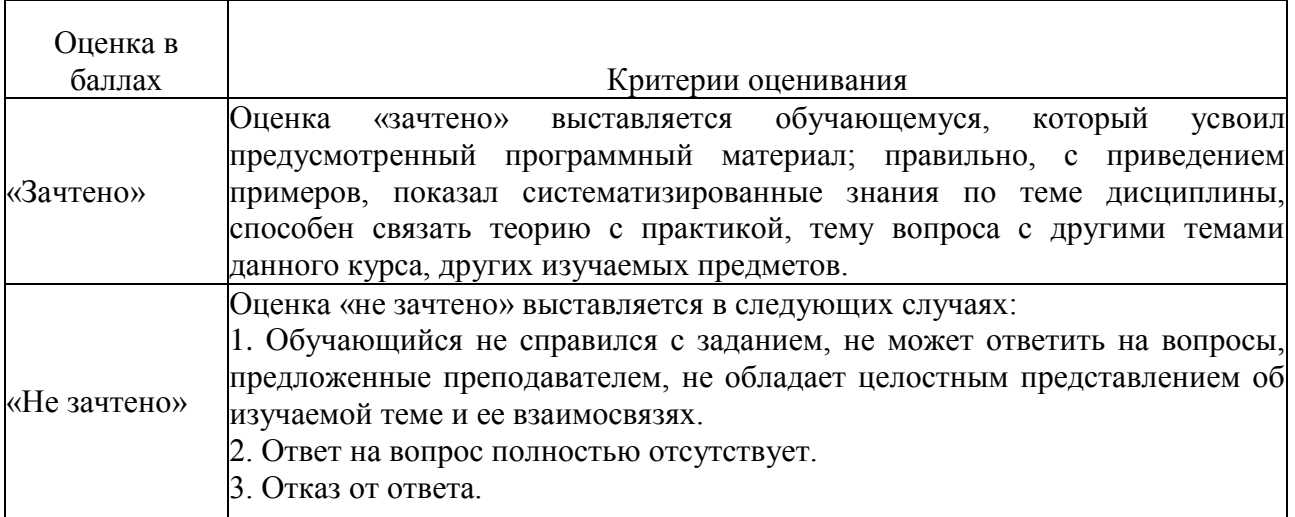

#### **Общее распределение баллов текущего контроля по видам учебных работ для студентов (в соответствии с Положением)**

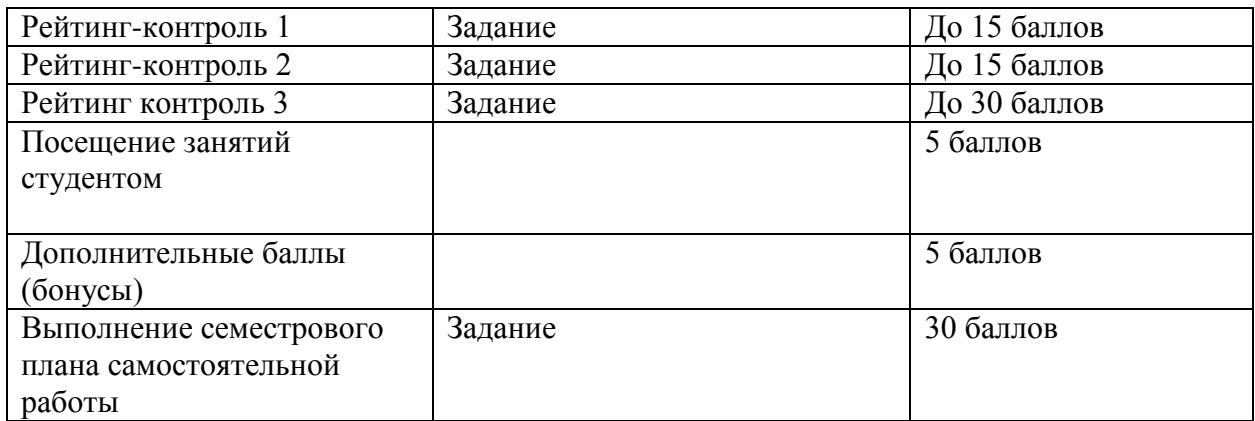

#### **6.6. Методические материалы, определяющие процедуры оценивания знаний, умений, навыков и (или) опыта деятельности, характеризующих этапы формирования компетенций**

**Опрос** проводит преподаватель по всем темам дисциплины. Знания, умения, навыки студента при проведении опроса оцениваются «зачтено», «не зачтено». Основой для определения оценки служит уровень усвоения студентами материала, предусмотренного данной рабочей программой.

**Тест** оценивается преподавателем по системе «зачтено», «не зачтено».

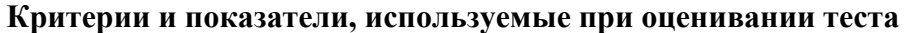

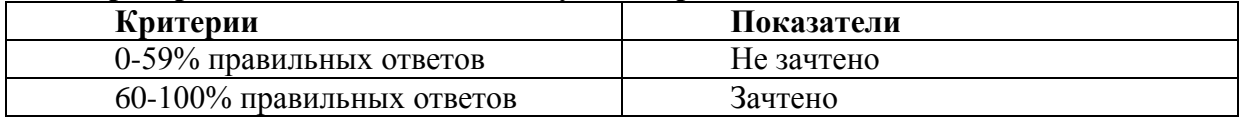

Зачет принимает преподаватель дисциплины. Оценка знаний студента на зачете носит комплексный характер и определяется его:

ответом на зачете и результатами тестирования;

- рейтинговыми баллами, набираемыми студентом по итогам трех текущих контролей.

Основой для определения оценки служит уровень усвоения студентами материала, предусмотренного данной рабочей программой.

Максимальная сумма баллов, набираемая студентом по дисциплине «Основы дизайна информационных проектов» в течение семестра равна 100.

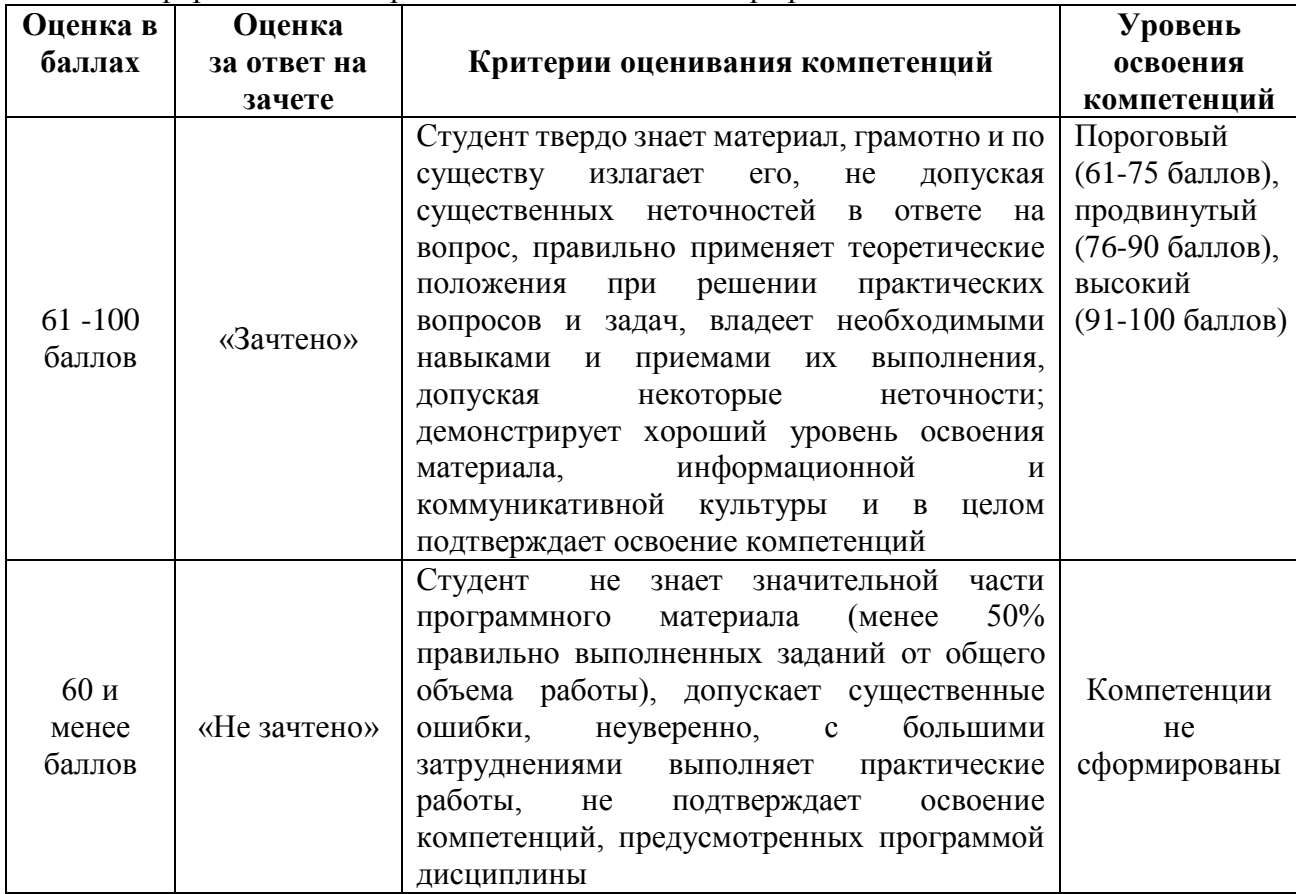

#### **6.7. Методические указания для обучающихся по освоению дисциплины**

Обучение по дисциплине «Основы дизайна информационных проектов» предполагает изучение курса на аудиторных занятиях (лабораторные занятия) и самостоятельной работы студентов. Лабораторные занятия дисциплины «Основы дизайна информационных проектов» предполагают их проведение с различной тематикой с целью закрепления полученных знаний, умений, навыков и компетенций.

*Подготовка к лабораторным занятиям:*

- внимательно прочитайте задание, относящихся к данному занятию, ознакомьтесь с учебным материалом по учебнику и учебным пособиям;
- выпишите основные термины;
- ответьте на контрольные вопросы по занятиям, готовьтесь дать развернутый ответ на каждый из вопросов;
- уясните, какие учебные элементы остались для вас неясными и постарайтесь получить на них ответ заранее (до лабораторного занятия) во время текущих консультаций преподавателя;
- готовиться можно индивидуально, парами или в составе малой группы, последние являются эффективными формами работы.

#### *Подготовка самостоятельной работы:*

Любая форма самостоятельной работы студента (подготовка к лабораторному занятию, написание доклада, презентации и т.п.) начинается с изучения соответствующей литературы, как в библиотеке, так и дома.

К каждой теме учебной дисциплины указана основная и дополнительная литература. Основная литература - это учебники и учебные пособия.

Дополнительная литература - это монографии, сборники научных трудов, журнальные и газетные статьи, различные справочники, энциклопедии, интернет ресурсы.

Рекомендации обучающемуся:

- выбранную литературу целесообразно внимательно просмотреть, чтобы узнать, какие главы следует читать внимательно, а какие - прочитать быстро;

- работая с литературой делать записи.

*Подготовка к зачету.* Текущий контроль должны сопровождать рефлексия участия в интерактивных занятиях и ответы на ключевые вопросы по изученному материалу. Текущая аттестация по курсу осуществляется в форме ответа на зачетные вопросы и тестирования. В самом начале учебного курса необходимо познакомиться со следующей учебно-методической документацией:

- программой дисциплины;
- перечнем знаний и умений, которыми студент должен владеть;
- тематическими планами занятий;
- контрольными мероприятиями;
- учебником, учебными пособиями по дисциплине, а также электронными ресурсами;
- перечнем вопросов к зачету.

После этого должно сформироваться четкое представление об объеме и характере знаний и умений, которыми надо будет овладеть по дисциплине. Систематическое выполнение учебной работы на занятиях позволит успешно освоить дисциплину и создать хорошую базу для сдачи экзамена.

#### **7. УЧЕБНО-МЕТОДИЧЕСКОЕ И ИНФОРМАЦИОННОЕ ОБЕСПЕЧЕНИЕ ДИСЦИПЛИНЫ (МОДУЛЯ)**

*а) основная литература:*

1. Компьютерная графика и web-дизайн: Учебное пособие / Т.И. Немцова, Т.В. Казанкова, А.В. Шнякин. - М.: ИД ФОРУМ: НИЦ ИНФРА-М, 2014. - 400 с. + CD-ROM: 60x90 1/16. - (Профессиональное образование). (переплет, cd rom) ISBN 978-5-8199-0593-7, 500 экз. Режим доступа: http://znanium.com/catalog.php?bookinfo=458966

2. Мус, Р. Управление проектом в сфере графического дизайна[Электронный ресурс] / Розета Мус, Ойана Эррера и др. ; Пер. с англ. — М.: Альпина Паб лишер, 2013. — 220 с. - ISBN 978- 5-9614-2246-7- Режим доступа:<http://znanium.com/catalog.php?bookinfo=521517>

3. Дизайн и рекламные технологии: Учебное пособие / О.Н. Ткаченко; Под ред. проф. Л.М. Дмитриевой. - М.: Магистр: НИЦ ИНФРА-М, 2015. - 176 с.: 60x88 1/16. - (Бакалавриат). (обложка) ISBN 978-5-9776-0288-4, 200 экз. – Режим доступа: http://znanium.com/catalog.php?bookinfo=474525

*б) дополнительная литература:*

1. Интернет-технологии: Учебное пособие / С.Р. Гуриков. - М.: Форум: НИЦ ИНФРА-М, 2015. - 184 с.: 70x100 1/16. - (Высшее образование: Бакалавриат). (обложка) ISBN 978-5-00091-001- 6, 500 экз. – Режим доступа: http://znanium.com/catalog.php?bookinfo=488074

2. Социокультурные основания и специфика кича в графическом дизайне: Монография/Р.Ю.Овчинникова - М.: Магистр, НИЦ ИНФРА-М, 2015. - 136 с.: 60x88 1/16 (Обложка. КБС) ISBN 978-5-9776-0335-5 – Режим доступа: http://znanium.com/catalog.php?bookinfo=518529

3. Web-аппликации в Интернет-маркетинге: проектирование, создание и применение: Практическое пособие / Винарский Я.С., Гутгарц Р.Д. - М.:НИЦ ИНФРА-М, 2015. - 269 с.: 60x90 1/16. - (Просто, кратко, быстро) (Обложка) ISBN 978-5-16-010065-4 – Режим доступа: http://znanium.com/catalog.php?bookinfo=518529

*в) интернет-ресурсы:*

- 1. www.akm.ru
- 2. http://economics.edu.ru
- 3. www.economy.gov.ru
- 4. www.expert.ru
- 5. www.gks.ru
- 6. www.inme.ru
- 7. www.iet.ru
- 8. www.imf.ru
- 9. [www.rbc.ru](http://www.rbc.ru/)

## **8. МАТЕРИАЛЬНО-ТЕХНИЧЕСКОЕ ОБЕСПЕЧЕНИЕ ДИСЦИПЛИНЫ (МОДУЛЯ)**

Лабораторные занятия:

- а. Компьютерный класс (213-6, 303-6) с выходом в интернет;
- б. Презентационная техника (экран, проектор, ноутбук);
- в. Операционная система MSWindowsXP, MSWindowsVista;
- г. Пакет программ MSOffice;
- д. программа просмотра Web-страниц
- е. серверное прикладное программное обеспечение.

Для освоения дисциплины используется аудитория, оснащенная персональными компьютерами, соединенными локальной вычислительной сетью.

Программа составлена в соответствии с требованиями ФГОС ВО по направлению 38.04.05 «Бизнес-информатика» и профилю подготовки «Предпринимательство и организация бизнеса в сфере информационных технологий».

Рабочую программу составил

к.э.н., доцент Губернаторов А.М.

Рецензент: Генеральный директор ООО «СТРОЙИМПОРТ»

 $1$ // $\mu$ *m*// Янчак А.В.

Программа рассмотрена и одобрена на заседании кафедры БИЭ протокол № 8 от «28» 01 Др 20 Абрада.<br>Заведующий кафедрой <u>дрее</u> д.э.н., про д.э.н., профессор Тесленко И.Б.

Рабочая программа рассмотрена и одобрена на заседании учебно-методической комиссии направления 38.04.05 «Бизнес-информатика»,

протокол № 8 от «2<sup>8</sup>» роч 20<sup>B</sup>года.<br>Председатель комиссии <u>(удер)</u> д.э.н., профессор Тесленко И.Б.

# ЛИСТ ПЕРЕУТВЕРЖДЕНИЯ

# РАБОЧЕЙ ПРОГРАММЫ ДИСЦИПЛИНЫ (МОДУЛЯ)

Рабочая программа одобрена на 2015 - 2016 учебный год. Протокол заседания кафедры № 1 от 31. 08. 2015 года. Заведующий кафедрой *free* 

Рабочая программа одобрена на 2016 - 2014 учебный год. Протокол заседания кафедры № 1 от 30.08.2016 года. Free Заведующий кафедрой

Рабочая программа одобрена на 2014 - 2018 учебный год. Протокол заседания кафедры № 1 от 28.08.20/7<br>Заведующий кафедрой — Fulle года.